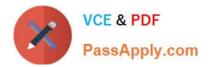

# VCS-319<sup>Q&As</sup>

Administration of Veritas Enterprise Vault 11.x

# Pass Veritas VCS-319 Exam with 100% Guarantee

Free Download Real Questions & Answers **PDF** and **VCE** file from:

https://www.passapply.com/vcs-319.html

100% Passing Guarantee 100% Money Back Assurance

Following Questions and Answers are all new published by Veritas Official Exam Center

Instant Download After Purchase

100% Money Back Guarantee

- 😳 365 Days Free Update
- 800,000+ Satisfied Customers

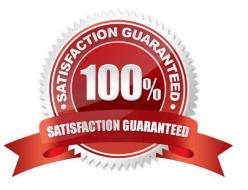

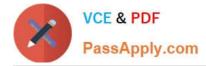

# **QUESTION 1**

What are two capabilities of enabling Symantec Enterprise Vault 11.x for Exchange for Outlook Web Access/App (OWA) users? (Select two.)

- A. enables remote access via OWA with Safari browser
- B. provides remote access to multiple user archives
- C. enables IMAP access for mobile devices
- D. enables Virtual Vault for OWA users
- E. enables Vault Cache for OWA users

Correct Answer: AB

## **QUESTION 2**

Refer to the exhibit.

| New Search Po       | licy                 |                                                       |
|---------------------|----------------------|-------------------------------------------------------|
| Select Policy setti | ngs                  |                                                       |
| Use this page to    | set the user's acce  | ss to Enterprise Vault Search functions and behaviors |
| Reading Pane        | -                    |                                                       |
| Allow Rea           | ding Pane to be sh   | own                                                   |
| Export Operat       | ions                 |                                                       |
| Allow export        | to the following for | mats (depending on content type):                     |
| I⊽ ZIP              | IT PST               | I NSF                                                 |
| Other Operatio      | ons                  |                                                       |
| Allow cop           | y operations         |                                                       |
| Allow dele          | ete operations       |                                                       |
|                     | ve operations        |                                                       |

Which capability does the "Allow move operations" setting provide?

A. users can move items within the archive

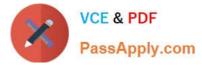

- B. users can restore items to the original location and simultaneously delete the archived versions
- C. users can restore items as a ZIP file and simultaneously delete the archived versions
- D. users can move items into a ZIP file

Correct Answer: B

### **QUESTION 3**

The Enterprise Vault server is running out of disk space in a particular index location and the administrator wants to move some indexes to a new location.

How should the administrator move the indexes?

A. manually move the Index files to the new location > run the "Synchronize" task

B. use the "Index Volumes Browser" and choose the index volume > click the "Move" button

C. run the "Change Location" task > manually copy the Index files to the new location

D. manually move the Index files to the new location > change the path in the IndexServiceEntry table in the EV directory database

Correct Answer: C

#### **QUESTION 4**

A backup administrator is recovering from a system crash. The Symantec Enterprise Vault 11.x for Exchange (EV) SQL databases and Vault Store partitions have been recovered.

Which two additional components are required to restore the EV server? (Select two.)

- A. Indexes
- B. MSMQ
- C. Application binaries
- D. Temp directory
- E. Vault Cache location

Correct Answer: AC

#### **QUESTION 5**

A customer requires different retention categories for items in users\\' mailbox folders.

Which two options could an administrator use to assign different retention categories to items in the specified folders? (Select two.)

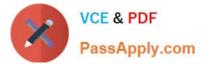

- A. Enterprise Vault Archive settings
- B. Exchange Mailbox policy
- C. Exchange Managed folders
- D. Enterprise Vault Policy Manager
- E. Enterprise Vault Desktop policy

Correct Answer: CD

Latest VCS-319 Dumps

VCS-319 PDF Dumps

VCS-319 Study Guide